# ファイルフォーマット(アップロード・ダウンロード)

# アップロード・ダウンロードファイル一覧

各取引において提供する送受信ファイルの一覧は以下の通りです。

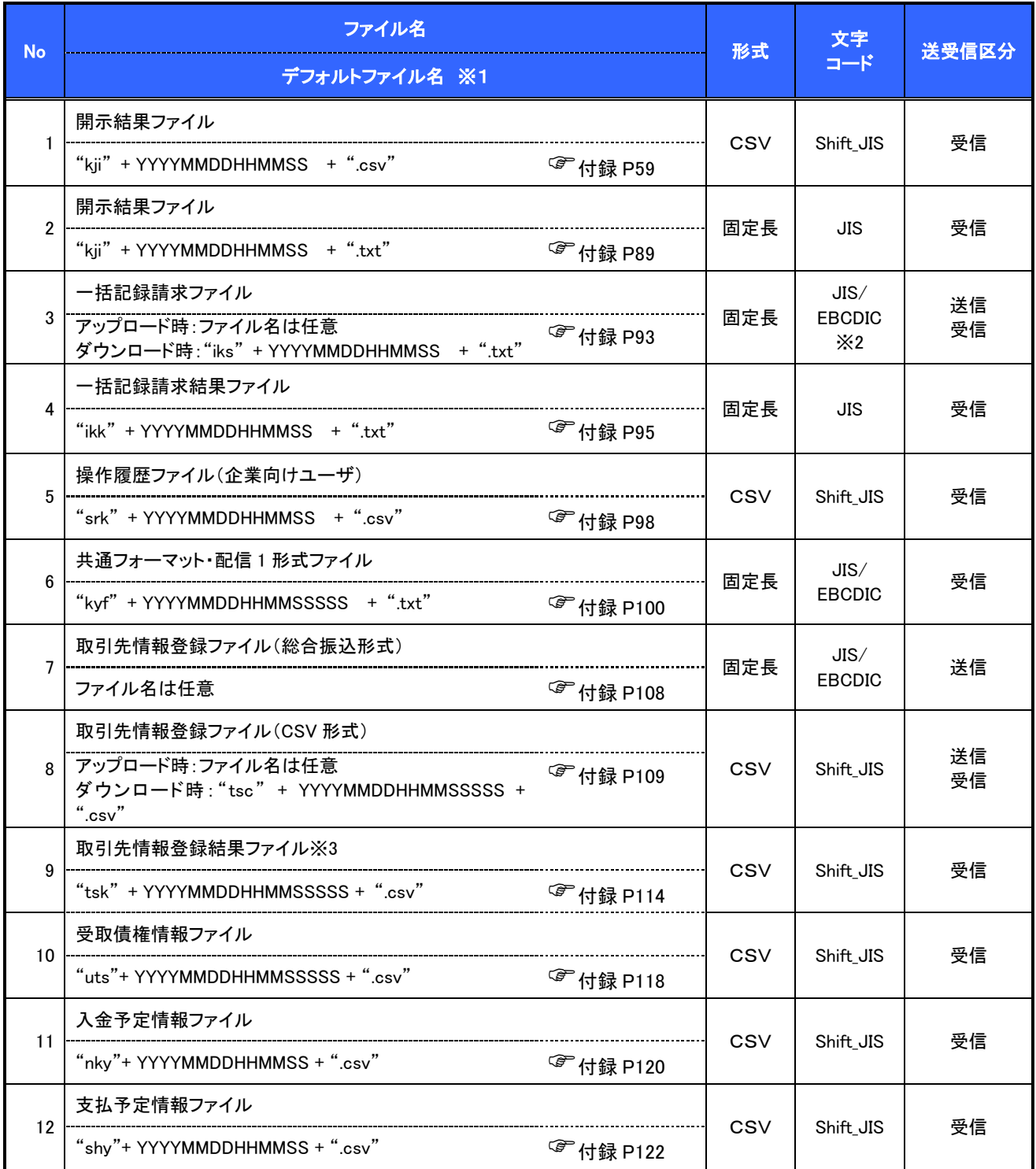

# ご注意事項

- ——<br>※1 :デフォルトファイル名の YYYYMMDDHHMMSS は年月日時分秒を表す。 YYYYMMDDHHMMSSSSS は年月日時分秒+ミリ秒を表す。
- ※2 :アップロードしたファイルをダウンロードする場合は、アップロードした際の文字コードと なります。

## テキスト固定長ファイル概要

> 固定長テキストファイル・フォーマット一覧

固定長テキストファイルのレコード長およびフォーマットは以下の通りです。

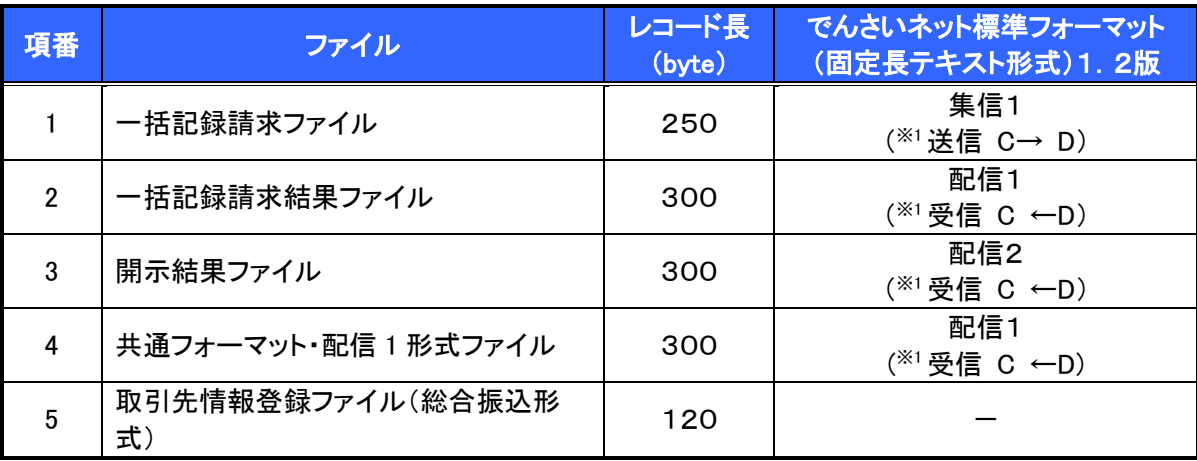

※1:C…企業ユーザ D…《電子記録債権取引システム》 送受信区分は企業ユーザ主体で表記

- ファイル形式
- 1. 文字コード

文字は1バイト文字を使用します。文字コード区分と対応する文字コードは以下の通りです。

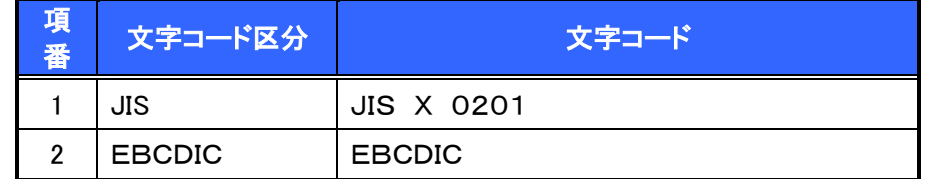

2. 改行コード

・アップロード時:以下の改行コードが設定されている場合は、アップロード時に改行コードを削除しま す。

JIS コード使用時 :CR、LF、CR+LF

EBCDICコード使用時:NEL

・ダウンロード時:改行コードは設定されません。

なお、改行コードを付与してアップロードしたでんさいネット標準フォーマットのファイルをダウンロードす る場合、受付時に改行コードを削除するため、改行コード設定なしの状態でのダウンロードとなります。

#### > 固定長テキストファイル・レコード構成

固定長テキストファイル・レコード構成の概要および構成例は以下の通りです。

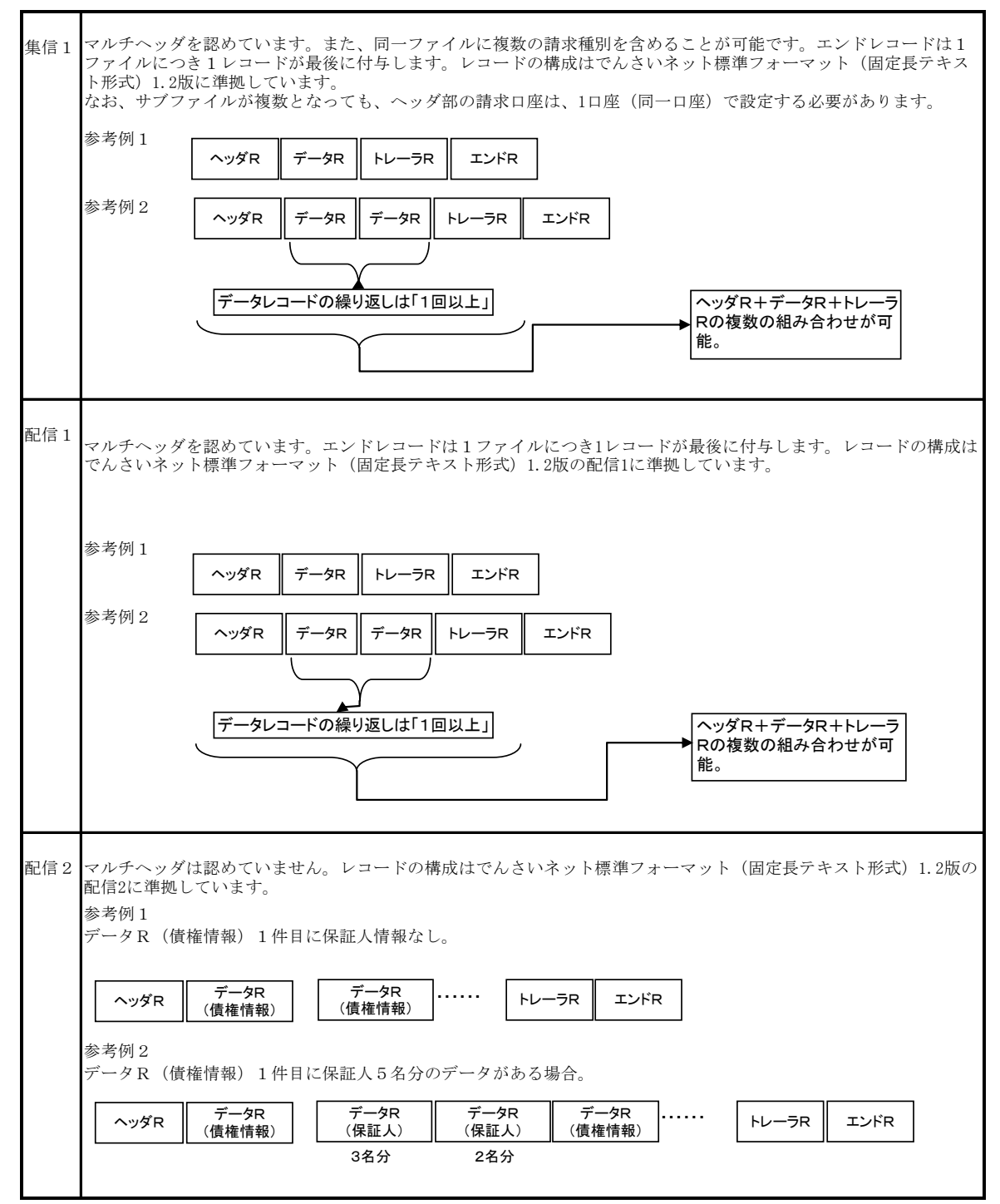

#### レコード上限数

《電子記録債権取引システム》よりダウンロードする固定長テキストファイルのうち、レコード上限数の制限を設 けているダウンロードファイルは以下の通りです。

件数のカウント対象となるレコードは、繰り返し項目となるデータ部を指します。(ヘッダ、トレーラ、エンドはカウ ント対象外)

上限を超えた場合、超えた旨のメッセージを出力し、ファイルダウンロードをすることはできませんが、抽出条件 を変更して対象レコードを絞り、複数回に分けてダウンロードを行うことが可能です。

ダウンロードファイルでは、以下に示すファイル以外は上限を設けていません。

アップロードファイルについては、付録の各種ファイルのチェック仕様をご確認ください。

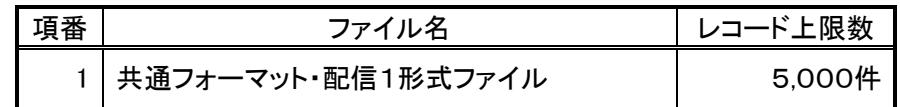

### CSV可変長ファイル概要

ファイル形式

《電子記録債権取引システム》にて利用するCSVファイルは、可変長ファイルです。 文字コードについては、Shift\_JIS を使用します。

- 1. 共通形式
	- ・CSV可変長ファイルは原則 1 つ以上のレコードから構成します。
	- ・開示結果ファイルについては、でんさいネットからの情報をそのまま提供する必要があるため、対象結 果が0件の場合でも0件データをダウンロード可能とします。
	- ・その他のファイルについては、オペレーションの削減のため、0件データのダウンロードは不可としま す。
	- ・レコードは改行コードで区切ります。
	- 以下にアップロード時、ダウンロード時に使用可能な改行コードを示します。

アップロード時:CR+LF

ダウンロード時:CR+LF

- ただし、取引先情報登録ファイル(CSV形式)については、アップロード時に CR、LF も使用可能としま す。
- ・アップロード時、最終レコードには、改行コードのみのレコードは作成しません。
- ・アップロード時、最終レコードに改行コードが存在しない場合でもアップロードを可能とします。
- ・ダウンロード時、最終レコードには改行コードを付与します。
- ・各レコードはフィールドで構成します。
- ・フィールドはカンマ【,】で区切ります。カンマ【,】の数に過不足がある場合はエラーとなります。
- ・各フィールドはダブルクォーテーション【"】で囲みます。
- ダブルクォーテーション【"】の数に過不足がある場合はエラーとなります。

ただし、取引先情報登録ファイル(CSV形式)については、ダブルクォーテーション【"】で囲まない形式 も許容します。(注1~3)

- ・フィールドに値を設定しない場合は、ダブルクォーテーション【"】を連続して設定します。
- ・アップロードファイルについて、EOF(0x1A)は許容しません。

#### ご注意事項

(注1)取引先情報登録ファイル(CSV形式)においては、以下の設定例②の形式も正常とします。 設定例①:本来の指定方法 ⇒ "aaa","bbb","ccc" 設定例②:ダブルクォーテーション【"】で囲まない形式 ⇒ aaa.bbb.ccc

(注2)項目にカンマ【,】を指定する場合はダブルクォーテーション【"】で囲む必要があります。

「b,b」を指定したい場合の例を以下に示します。

設定例①:本来の指定方法 ⇒ "aaa"."b.b"."ccc" ○(正常)

設定例②:カンマを含む項目のみをダブルクォーテーション【"】で囲む方法

⇒ aaa,"b,b",ccc ○(正常)

設定例③:ダブルクォーテーション【"】で囲まない形式

⇒ aaa.b.b.ccc ×(カンマを区切り文字と認識するためエラー)

(注3)項目にダブルクォーテーション【"】を指定する場合は、ダブルクォーテーション【"】を連続して 指定する必要があります。

「b"b」を指定したい場合の例を以下に示します。

設定例①:本来の指定方法 ⇒ "aaa","b""b","ccc" ○(正常)

設定例②:ダブルクォーテーションを含む項目のみをダブルクォーテーション【"】で

囲む方法 ⇒ aaa,"b""b",ccc ○(正常)

設定例③:ダブルクォーテーション【"】で囲まない形式 ⇒ aaa,b"b,ccc ○(正常)

設定例④:本来の指定方法でダブルクォーテーションを連続しない形式

⇒ "aaa","b"b","ccc" ×(ダブルクォーテーションが連続していないためエラー)

2. 個別形式

<項目名ヘッダ>

- ・各フィールド名称を設定するレコードです。
- ・ファイルの構造を加味することで可読性を考慮した設定とします。ただし、可読性を損なうものについて は設定しません。
- ・ヘッダ行の設定はダウンロード時のみ設定するものとし、アップロード時は設定しないものとします。

<検索条件>

・ユーザが画面上で検索を行った際の、検索条件の値です。 複雑な検索条件や、選択肢が多岐にわたる等、オペレーションミスを起こしやすい業務については、 ファイル中に本項目を設定しますが、検索結果画面で検索条件を確認できることから、原則設定しま せん。

レコード上限数

《電子記録債権取引システム》よりダウンロードするCSVファイルについて、レコード上限数を設けています。 レコードは繰り返し項目となるデータ部のことを指します。(ヘッダ、トレーラ、エンドはカウント対象外) 上限を超えた場合、超えた旨のメッセージを出力し、ファイルダウンロードをすることはできませんが、抽出条件 を変更して対象レコードを絞り、複数回に分けてダウンロードを行うことが可能です。 制限を設けているダウンロードファイルは以下の通りです。

ダウンロードファイルでは、下記に示すファイル以外は上限を設けていません。

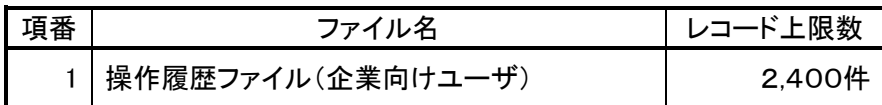